# **Google Drive**

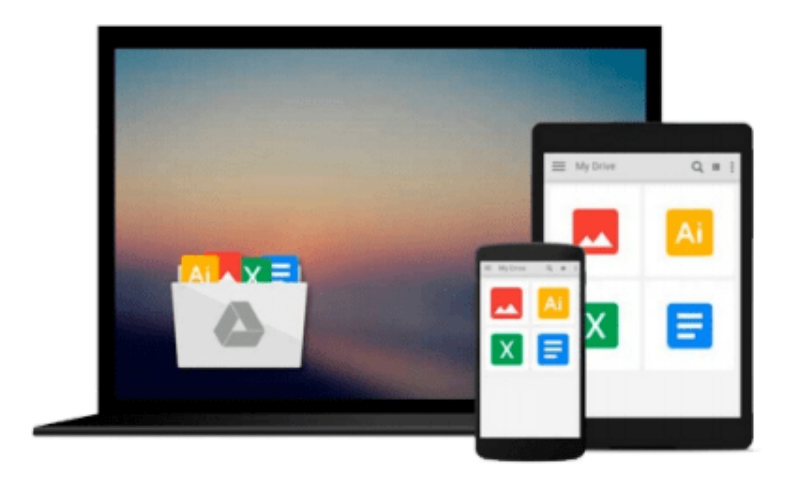

 $\equiv$ 

# **Using Windows 8**

*J. Peter Bruzzese*

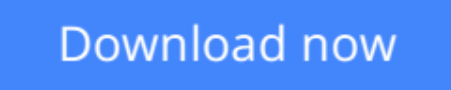

[Click here](http://zonebook.me/go/read.php?id=0789750511) if your download doesn"t start automatically

# **Using Windows 8**

J. Peter Bruzzese

**Using Windows 8** J. Peter Bruzzese USING Windows 8

Make Windows® 8 do what *you* want it to do, and discover everything Windows can do for the first time! *Using Windows® 8* is the fastest, easiest way to master Microsoft's radically new version of Windows. Don't just read about Windows 8—see it and hear it with step-by-step screencasts and expert audio tips.

**Show Me** video walks through tasks you've just got to see **Tell Me More** audio delivers insights straight from the experts

**J. Peter Bruzzese**, Microsoft MVP, MCT, and MCITP, is the co-founder of ClipTraining.com and an internationally published author with more than a dozen titles to his credit.

**Nick Saccomanno**, a Microsoft Certified Professional (MCP), develops Microsoft Windows and Office-based content for ClipTraining.com.

**Wayne Dipchan**, MCSE, MCDBA, MCT, and senior Wintel SA/SE, is the owner of AriLex Technologies LLC and is the co-author of *Windows Server 2008 How To*.

**L** [Download](http://zonebook.me/go/read.php?id=0789750511) [Using Windows 8 ...pdf](http://zonebook.me/go/read.php?id=0789750511)

**[Read Online](http://zonebook.me/go/read.php?id=0789750511)** [Using Windows 8 ...pdf](http://zonebook.me/go/read.php?id=0789750511)

### **From reader reviews:**

#### **Larry Morris:**

Why don't make it to become your habit? Right now, try to prepare your time to do the important action, like looking for your favorite book and reading a guide. Beside you can solve your problem; you can add your knowledge by the reserve entitled Using Windows 8. Try to make the book Using Windows 8 as your friend. It means that it can to get your friend when you sense alone and beside that course make you smarter than ever. Yeah, it is very fortuned for you personally. The book makes you more confidence because you can know every little thing by the book. So , we need to make new experience and also knowledge with this book.

#### **Barry Whitfield:**

What do you concentrate on book? It is just for students because they are still students or that for all people in the world, exactly what the best subject for that? Simply you can be answered for that question above. Every person has diverse personality and hobby for each and every other. Don't to be compelled someone or something that they don't want do that. You must know how great in addition to important the book Using Windows 8. All type of book are you able to see on many solutions. You can look for the internet sources or other social media.

#### **Christopher Hendrick:**

Why? Because this Using Windows 8 is an unordinary book that the inside of the e-book waiting for you to snap it but latter it will surprise you with the secret this inside. Reading this book close to it was fantastic author who also write the book in such incredible way makes the content inside of easier to understand, entertaining approach but still convey the meaning fully. So , it is good for you because of not hesitating having this any longer or you going to regret it. This amazing book will give you a lot of gains than the other book possess such as help improving your talent and your critical thinking technique. So , still want to hold off having that book? If I have been you I will go to the book store hurriedly.

#### **Keely Charles:**

Do you have something that you like such as book? The publication lovers usually prefer to opt for book like comic, quick story and the biggest you are novel. Now, why not seeking Using Windows 8 that give your entertainment preference will be satisfied simply by reading this book. Reading practice all over the world can be said as the opportunity for people to know world far better then how they react towards the world. It can't be claimed constantly that reading practice only for the geeky person but for all of you who wants to possibly be success person. So , for every you who want to start reading through as your good habit, you could pick Using Windows 8 become your own personal starter.

**Download and Read Online Using Windows 8 J. Peter Bruzzese #SLPD7QBHGRU**

## **Read Using Windows 8 by J. Peter Bruzzese for online ebook**

Using Windows 8 by J. Peter Bruzzese Free PDF d0wnl0ad, audio books, books to read, good books to read, cheap books, good books, online books, books online, book reviews epub, read books online, books to read online, online library, greatbooks to read, PDF best books to read, top books to read Using Windows 8 by J. Peter Bruzzese books to read online.

### **Online Using Windows 8 by J. Peter Bruzzese ebook PDF download**

### **Using Windows 8 by J. Peter Bruzzese Doc**

**Using Windows 8 by J. Peter Bruzzese Mobipocket**

**Using Windows 8 by J. Peter Bruzzese EPub**